## SAP ABAP table J 1SPLZZUO {Assignment: 4-Digit PCode - 6-Digit PCode (CH Postal Data)}

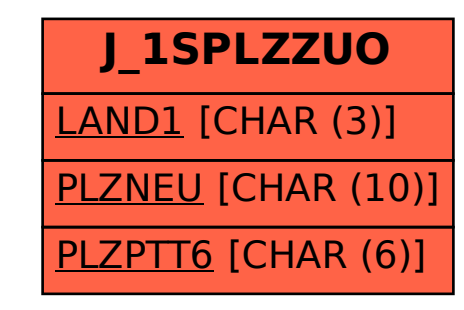